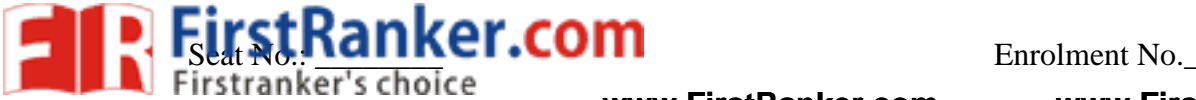

## **GUJARAT TECHNOLOGICAL UNIVERSITY www.FirstRanker.com www.FirstRanker.com**

 **BE - SEMESTER – III EXAMINATION – SUMMER 2020**

**Subject Code: 3130703 Date:29/10/2020**

 $Total Marks: 70$ 

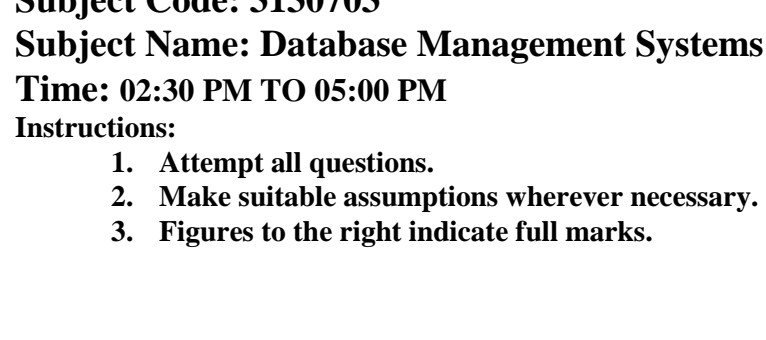

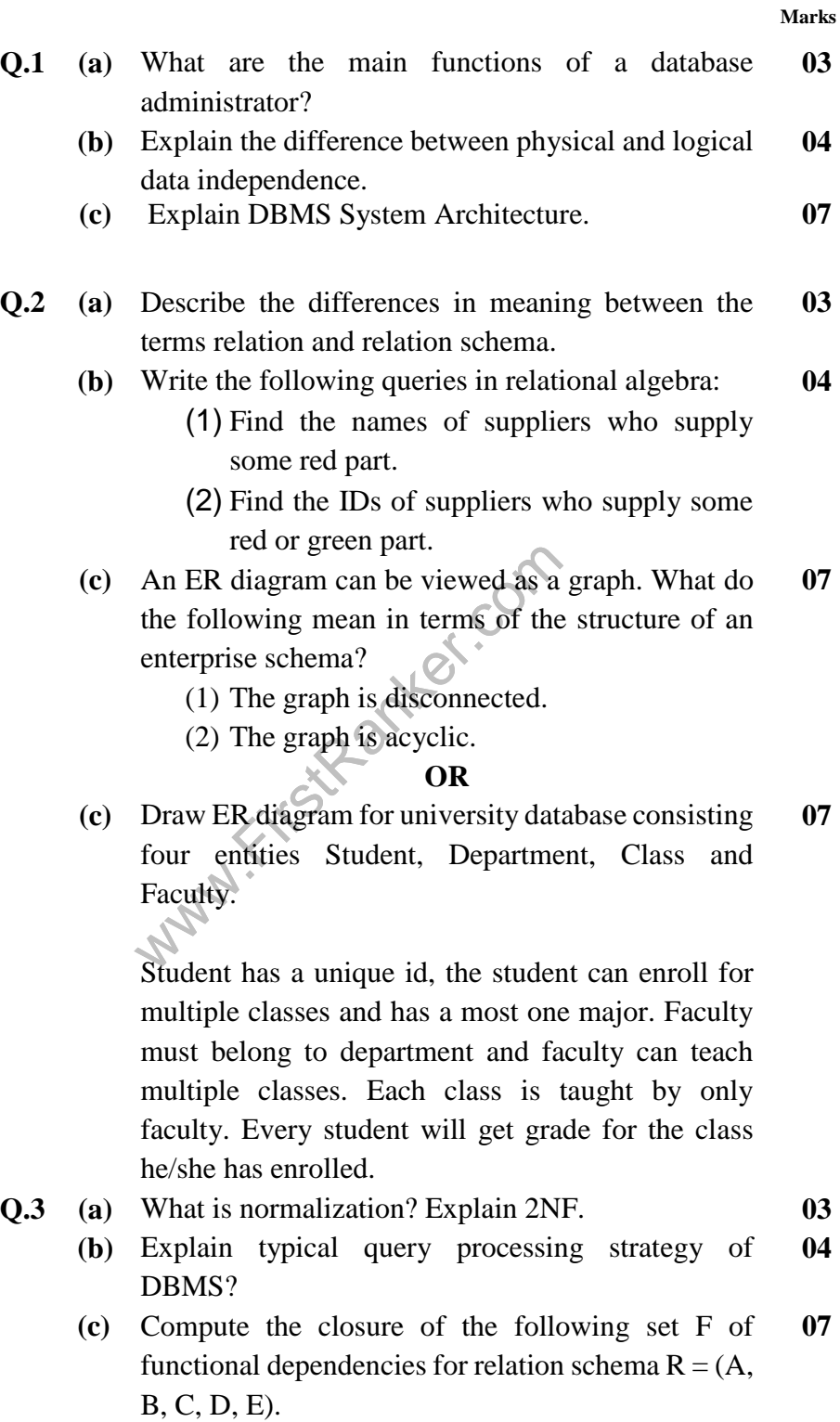

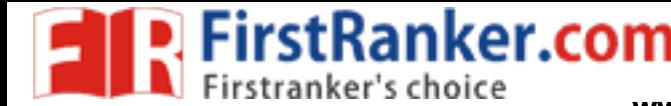

 $E \rightarrow A$ 

List the candidate keys for R.

## **OR**

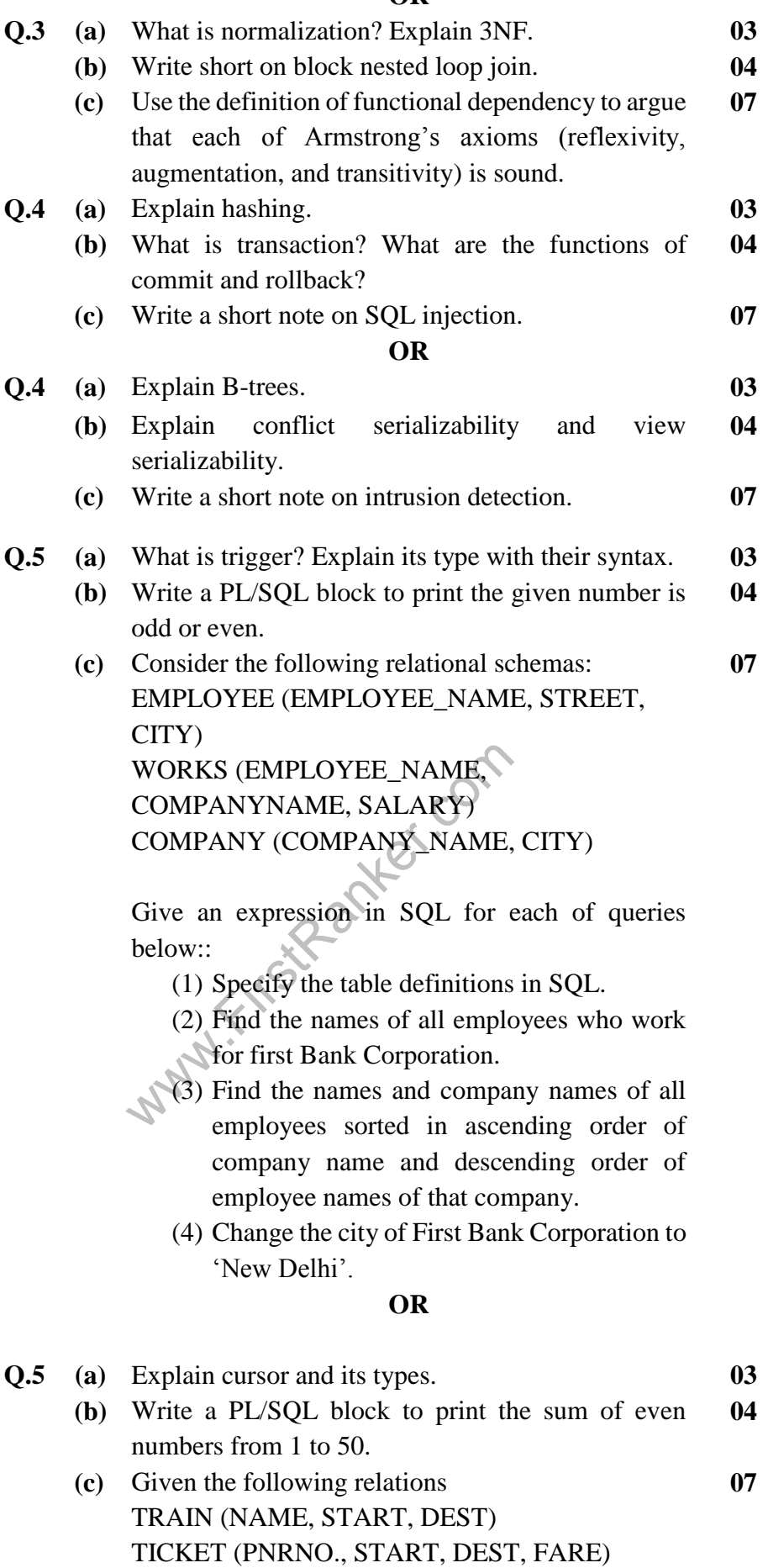

**PASSENGER (NAME, ADDRESS, PNRNO.)**<br>Firstranker's choice

**www.FirstRanker.com www.FirstRanker.com**

Write SQL expressions for the following queries: **Note**: Assume NAME of Train is a column of Ticket.

- (1) List the names of passengers who are travelling from the start to the destination station of the train.
- (2) List the names of passengers who have a return journey ticket.
- (3) Insert a new Shatabti train from Delhi to Bangalore.
- (4) Cancel the ticket of Tintin.

www.FirstPanker.com